# 実対称行列の一般固有値問題 (Fortran90)

## シキノ *∗*

# February 26, 2023

## **Contents**

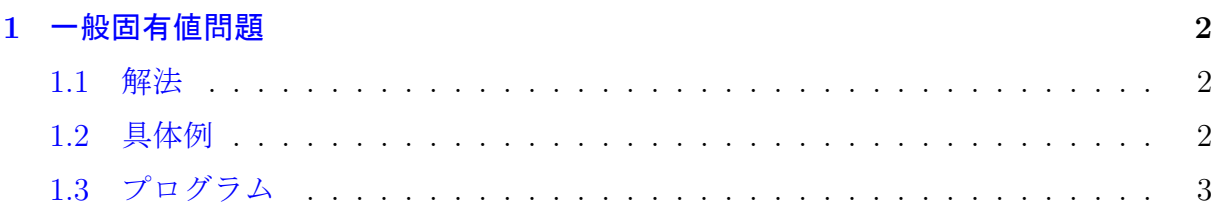

*<sup>∗</sup>*https://slpr.sakura.ne.jp/qp/, https://twitter.com/sikinote

## **1** 一般固有値問題

$$
A\mathbf{x} = \lambda B\mathbf{x} \tag{1.1}
$$

<span id="page-1-0"></span>ただし、A はエルミート行列で *Aij* = *A<sup>∗</sup> ji*, B は正定値エルミート行列で *Bij* = *B<sup>∗</sup> ji* かつ B の固有値はいずれも正である。

### **1.1** 解法

<span id="page-1-1"></span>B が正定値行列である時、コレスキー分解によって以下の形に分解される。

$$
B = U^{\dagger} U, \quad U_{i,j
$$

ここで、*U †* は行列 *U* のエルミート共役(転置複素共役)で *U †* = *U T ∗* , *U* は上三角行列で ある(つまり *U †* は下三角行列となる)。

また、行列 **x** が

$$
\mathbf{x} = U^{-1} \mathbf{y} \tag{1.3}
$$

として書けるとすると

$$
A\mathbf{x} = \lambda B\mathbf{x} \tag{1.4a}
$$

$$
AU^{-1}\mathbf{y} = \lambda U^{\dagger}UU^{-1}\mathbf{y} \tag{1.4b}
$$

$$
U^{\dagger^{-1}}AU^{-1}\mathbf{y} = \lambda \mathbf{y} \tag{1.4c}
$$

$$
C\mathbf{y} = \lambda \mathbf{y} \tag{1.4d}
$$

となり、標準固有値問題の形に書き換えられる。ここで*C* = *U †−*<sup>1</sup> *AU <sup>−</sup>*<sup>1</sup> は対称行列となる。 参考は [2]。

#### **1.2** 具体例

$$
A = \begin{pmatrix} 1 & 2 & 4 \\ 2 & 1 & 5 \\ 4 & 5 & 2 \end{pmatrix}, \qquad B = \begin{pmatrix} 3 & 1 & 1 \\ 1 & 5 & 2 \\ 1 & 2 & 6 \end{pmatrix}, \tag{1.5}
$$

の時、固有値、固有ベクトルは下記の通りになる。

$$
\lambda_1 \approx -1.15215, \quad \mathbf{x}_1 \approx \begin{pmatrix} -0.584768 \\ -0.807755 \\ 1 \end{pmatrix},
$$
\n(1.6a)

$$
\lambda_2 \approx -0.331689, \quad \mathbf{x}_2 \approx \begin{pmatrix} -12.7043 \\ 9.01249 \\ 1 \end{pmatrix},
$$
\n(1.6b)

$$
\lambda_3 \approx 1.21623, \quad \mathbf{x}_3 \approx \begin{pmatrix} 1.25794 \\ 0.699342 \\ 1 \end{pmatrix},
$$
\n(1.6c)

途中、行列 *B* は下記のようにコレスキー分解されている。

$$
B = U^{\dagger} U, \quad U = \begin{pmatrix} \sqrt{3} & \frac{1}{\sqrt{3}} & \frac{1}{\sqrt{3}} \\ 0 & \sqrt{\frac{14}{3}} & \frac{5}{\sqrt{42}} \\ 0 & 0 & \sqrt{\frac{71}{14}} \end{pmatrix},\tag{1.7}
$$

## **1.3** プログラム

MKL[1] を利用したプログラムと実行結果を載せる。

ソースコード 1: MKL を利用した実対称行列の一般固有値問題を解くプログラム

```
1 program main<br>2 implicit no
 licit none<br>3 integer::i.i.
 \frac{1}{4} integer::i,j,N
     double precision,allocatable::A(:,:),B(:,:),E(:),evec(:)
 5
 6 N = 3
 \begin{array}{ll} \texttt{7} & \texttt{alloc}(A(1:N,1:N),B(1:N,1:N)) \\ \texttt{8} & A = 0\mathtt{d0} \end{array}8 A = 0d0<br>9 B = 0d0B = 0d010
11 ! A(1,1:N) = (1d0,2d0,4d0/)12 ! A(2,1:N) = (2d0,1d0,5d0/)13 ! A(3,1:N) = (4d0,5d0,2d0)14 ! B(1,1:N) = (73d0,1d0,1d0)15 ! B(2,1:N) = (1d0,5d0,2d0)16 ! B(3,1:N) = (1d0,2d0,6d0)\frac{17}{18}18 A(1,1:N) = //1d0,2d0,4d0/<br>19 A(2,1:N) = //0d0,1d0,5d0/19 A(2,1:N) = (70d0,1d0,5d0/20)<br>20 A(3.1:N) = (70d0,0d0,2d0/20)20 A(3,1:N) = (70d0,0d0,2d0/2)<br>21 B(1,1:N) = (73d0,1d0,1d0/2)21 B(1,1:N) = (\text{/}3d0,1d0,1d0\text{/})B(2,1:N) = (70d0,5d0,2d0)B(3,1:N) = (70d0,0d0,6d0)24
25 allocate(E(1:N))<br>26 E = 0d0
      E = 0d0\frac{27}{28}28 ! A \mathbf{z} = \lambda B \mathbf{z}<br>29 call generalEvpSymMat(N,A,B,E)
     call generalEvpSymMat(N,A,B,E)
30
31 allocate(evec(1:N))<br>32 evec = 0d0
32 evec = 0d0
33 do j = 1, N
34 write(6,*)E(j)
35 evec(1:N) = A(1:N,j)36 do i=1, N<br>37 write(6
37 write(6,*)j, evec(i)/evec(N)<br>38 enddo
38 enddo
39 write(6,*)<br>40 enddo
     40 enddo
41
42 stop
43 end program main
```
44

```
45 subroutine generalEvpSymMat(N,A,B,E)<br>46 !---sikinote
 46 !---sikinote<br>47 implicit non
 47 implicit none<br>48 integer.inten
 48 integer, intent(in): N<br>49 double precision inter
 49 double precision, intent(inout)::B(1:N,1:N)<br>50 double precision, intent(inout)::A(1:N,1:N)50 double precision, intent(inout)::A(1:N,1:N)<br>51 double precision intent(out):E(1:N)double precision, intent(out):E(1:N)52 !
 53 ! Solve General Eigenvalue problems of
 54 ! A \mathbf{z} = \lambda B \mathbf{z}
 55 !
 56 ! Input | A: N x N, Real symmetric matrix (Hermite matrix)
 57 ! Only need the upper triangular elements
 58 ! B: N x N, Real symmetric matrix (Hermite matrix)
 59 ! Only need the upper triangular elements<br>60 ! Output | F: N x 1. N Eigenvalues
 60 ! Output | E: N \overline{x} 1, N Eigenvalues<br>61 | A: N \overline{x} N. Eigenvectors A(1:N,i)1 \text{ A}: \bar{N} \times \bar{N}, Eigenvectors \bar{A}(1:N,j) of E(j)6263
 64 ! Reduce general EVP to standard EVP
 65 call reducedToStandardForm(N,A,B)
 66
 67 ! Slove standard EVP for real symmetric matrix
 68 call diagonalizeHermite(N,A,E)
 69
 70 ! Obtain eigenvectors of general EVP from its of standard EVP
        71 call solveLseUpperTriangleMatrix(N,B,N,A)
 72
 73 return
 74 end subroutine generalEvpSymMat
 75
 76 subroutine reducedToStandardForm(N,A,B)
 77 implicit none<br>78 integer.inten
 78 integer, intent(in)::N<br>79 double precision inter
 79 double precision,intent(inout)::B(1:N,1:N)
 80 double precision, intent(inout)::A(1:N,1:N)
 \begin{array}{c} 81 \\ 82 \end{array}82 ! Make matrix C from A and B of<br>83 ! from: A \mathbf{z} = \lambda :
 83 ! from: A \mathbf{z} = \lambda B \mathbf{z}<br>84 ! to : C \mathbf{v} = \lambda \mathbf{v}
        \frac{1}{\sqrt{y}} = \lambda \mathbf{y}\frac{85}{86}86 ! B = U^{T}U<br>87 ! \mathbf{z}
        !\ \mathbf{x} = U^{-1}\mathbf{y}\frac{88}{89}89 ! Input | A: N \times N, Real symmetric matrix (Hermite matrix)<br>90 ! Only need the upper triangular elements
 90 ! Only need the upper triangular elements<br>91 ! | B: N x N. Real symmetric matrix (Herm
 91 ! | B: N x N, Real symmetric matrix (Hermite matrix)
 92 ! Only need the upper triangular elements
 93 ! Positive definite matrix
 \frac{94}{95}95 ! Output | B: N x N, Overwrited by the Cholesky matrix U of input B=U^{T}U<br>96 ! U is Upper triangular matrix (U(i.i<i)=0)
 96 ! U is Upper triangular matrix (U(i, j \le i)=0)<br>97 ! | A: N x N. Overwrited by the Real symmet
 97 ! | A: N \times N, Overwrited by the Real symmetric matrix C, C=(U^{T})^{-1}AU^{-1}<br>98 ! Only return the upper triangular elements
 98 ! Only return the upper triangular elements<br>99 ! Upper triangular matrix
        ! Upper triangular matrix
\frac{100}{101}101 integer::lda,info<br>102 character(1)::upl
102 character(1)::uplo<br>103 integer::itvpe.ldb
        integer::itype, 1db
104
105 uplo="U" ! B is Upper triangular matrix
106 1da=N<br>107 101call dpotrf(uplo, N, B, lda, info)
108 if(info.ne.0)then<br>109 write(6,'(A)')
109 write(6,'(A)')"***Error at subroutine dpotrf"
110 write(6,'(A,i0)')" program stop, info --> ",info
111 stop<br>112 endif
        endif
113<br>114
114 itype=1 ! Type: A \mathbf{z} = \lambda B \mathbf{z} 115 1da=N
115 10a=N<br>116 1dh=N116 1 \text{db=N}<br>117 \text{call}117 call dsygst(itype, uplo, N, A, 1da, B, 1db, info)<br>118 if(info.ne.0)then
118 if(info.ne.0)then
119 write(6,'(A)')"***Error at subroutine dsygst in Diagonalize"
120 write(6,'(A,i0)')" program stop, info --> ",info<br>121 stop
\begin{array}{cc}\n 121 & \text{stop} \\
 122 & \text{endif}\n \end{array}endif
123
124 return
```

```
125 end subroutine reducedToStandardForm
\frac{126}{127}127 subroutine diagonalizeHermite(N,A,ev)<br>128 !---sikinote
128 !---sikinote<br>129 implicit non
129 implicit none<br>130 integer:: N
130 integer::N<br>131 double pree
131 double precision::A(1:N,1:N), ev(1:N)<br>132 1for Hermite matrix
        !for Hermite matrix
133
134 integer::lda,lwork,liwork,info
135 double precision, allocatable::work(:)<br>136 double precision::aw(1:3)
        double precision: : qw(1:3)
137 integer, allocatable::iwork(:)<br>138 integer:: qiw(1:3)
138 integer::qiw(1:3)
139 character(1)::job,uplo
\frac{140}{141}141 job="V''<br>142 100e'''142 uplo="U"<br>143 1ds=N1da=N
144
145 ! size query of dsyevd or zheevd parameter.
146 call dsyevd(job,uplo,N,0,lda,0,qw,-1,qiw,-1,info)
147 if(info.ne.0)then
148 write(G,'(A)')'' something wrong at dsyevd(size query) in Diagonalize"
149 write(6,'(A)')" program stop"
150 write(6,'(A,i0)')" info --> ",info
\begin{array}{cc} 151 & \hspace{1.5mm} \texttt{stop} \\ 152 & \hspace{1.5mm} \texttt{endif} \end{array}endif153
154 ! just to be safe, +1<br>155 lwork=idint(aw(1))+1
155 lwork=idint(qw(1))+1<br>156 liwork=qiw(1)+1156 liwork=qiw(1)+1<br>157 allocate(work(1)
157 allocate(work(1:lwork),iwork(1:liwork))<br>158 work(1:lwork)=0.d0
158 work(1:1work)=0. d0<br>159 iwork(1:1iwork)=0159 iwork(1:liwork)=0
160
161 !diagonalise.<br>162 call dsvevd(1
162 call dsyevd(job,uplo,N,A,1da,ev,work,lwork,iwork,liwork,info)<br>163 if(info.ne.0)then
163 if(info.ne.0)then<br>164 write(6,'(A)')'
164 write(6,'(A)')" something wrong at subroutine dsyevd in Diagonalize"
165 write(6,'(A)')" program stop"
166 write(6,'(A,i0)')" info --> ",info
\begin{array}{cc} 167 & \hspace{1.5mm} \texttt{stop} \\ 168 & \hspace{1.5mm} \texttt{endif} \end{array}endif
169
170 deallocate(work,iwork)
171
172 return
173 end subroutine diagonalizeHermite
174
175 subroutine solveLseUpperTriangleMatrix(N,A,1db,B)<br>176 !---sikinote
176 !---sikinote<br>177 implicit none
177 implicit none<br>178 integer.inten
178 integer, intent(in)::N, ldb<br>179 double precision. intent(i)
179 double precision, intent(in)::A(1:N,1:N)<br>180 double precision, intent(inout)::B(1:N,1)
        double precision, intent(inout)::B(1:N,1:N)181<br>182
182 ! Slove linear simultaneous equation (LSE)<br>183 ! A(1:N.1:N) = B(1:N.i) for each i
        1. A(1:N,1:N) x = B(1:N,j) for each j
184
185 ! Input | A: N x N, Upper triangular real matrix (U(i,j\le i)=0)186 ! | B: N x 1db, Right hand side of B(1:N,j)
187
188 ! Output | B: N x ldb, Overwrited by the solution x
189<br>190
190 integer::lda,info,nrhs<br>191 character(1)::uplo.tra
        character(1):uplo,trans,diag\begin{array}{c} 192 \\ 193 \end{array}193 uplo = 'U' ! Upper trianglar matrix<br>194 trans = 'N' ! slove A(1:N,1:N) x(1:
194 trans = 'N' ! slove A(1:N,1:N) x(1:N,j) = B(1:N,j)195 diag = 'N'
196 nrhs = N
197 lda = N
198 call dtrtrs(uplo, trans, diag, n, nrhs, A, lda, B, ldb, info)<br>199 if(info.ne.0)then
199 if(info.ne.0)then
200 write(6,'(A)')"***Error at subroutine dtrtrs"
200 write(6,'(A,i0)')" program stop, info --> ",info<br>202 stop
202 stop<br>203 endif
        endif
204
205 return
```
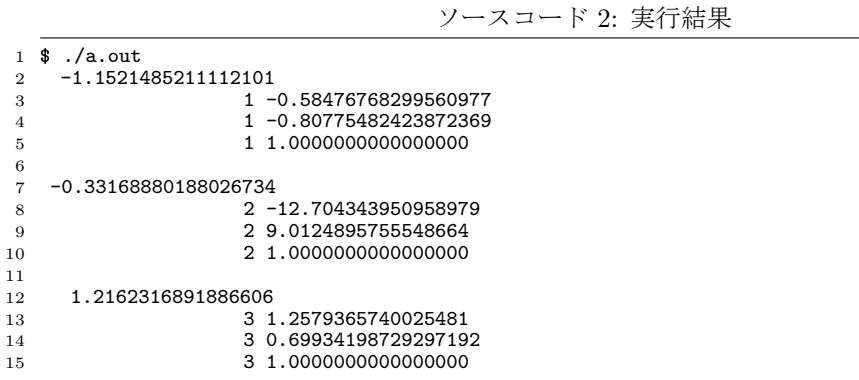

# **Reference**

- [1] インテル マス・カーネル・ライブラリーリファレンスマニュアル (2006 年)
- <span id="page-5-0"></span>[2] 桂田 祐史著,『一般化固有値問題』, (2003), http://nalab.mind.meiji.ac.jp/~mk/ labo/text/generalized-eigenvalue-problem.pdf